# **What you'll learn?**

- 1. Includes CC 2020 Updates!Edit an entire video from beginning to end, using professional and efficient techniques.
- 2. By the end of the course, you'll have edited your own short video, like promo, digital marketing video, wedding video, travel video, corporate films, and a lot more. using either the supplied footage (video clips, photos, graphics, music, etc.) or your own footage.
- 3. Start a project with the right settings for any type of video, from any camera.
- 4. Export and save your videos for HD playback.
- 5. Edit your videos, and make them more dynamic with cutaway footage and photos.
- 6. Design clean and professional titles for your videos.
- 7. Add motion to your titles, photos, and videos... making them more visually interesting.
- 8. Color correct your video to fix issues with white balance and exposure.
- 9. Add a feeling to your video with color grading.
- 10. Apply visual effects such as stabilizing shaky video, removing grain, and making video more cinematic with overlays.
- 11. Edit green screen footage and, add backgrounds that actually look good.

## **Requirements**

- Students should have Adobe Premiere Pro installed on their computers to follow along. There are A LOT OF PRACTICE EXERCISES throughout this course with downloadable practice clips..
- I teach this course using the Adobe Premiere Pro CC (creative cloud) versions, so it would be best if you're using CC. But you can still learn using CS6, CS5, CS4, or even CS3!

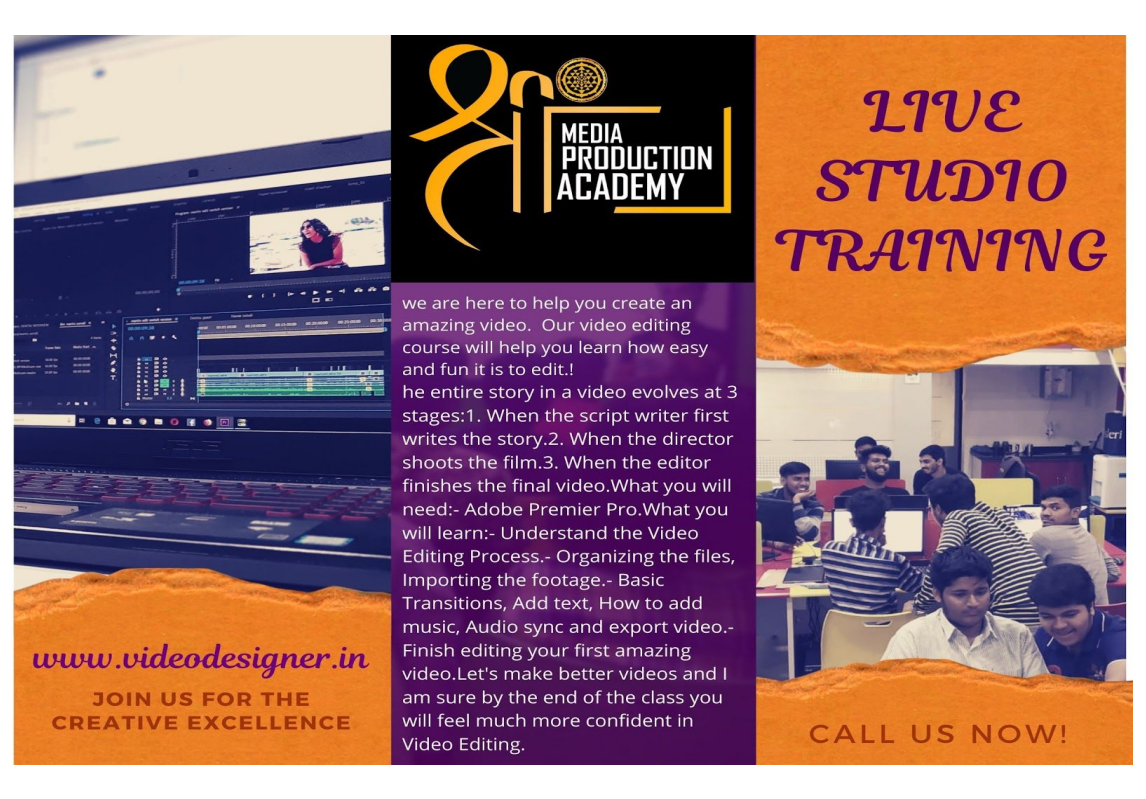

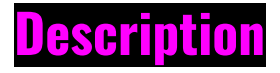

#### **Start editing your video professionally with Adobe Premiere Pro CC!**

#### **\*\*\*\*UPDATED IN NOVEMBER 2019 WITH CC 2020 UPDATES\*\*\*\***

If you are looking for a video editing application that will allow you to edit videos however you want them, Adobe Premiere Pro is the best answer. Premiere Pro is used by professionals across the world for every type of production from business & marketing videos, music videos to documentaries, feature films. This full course is the best way to jump right in and start editing.

#### **Make videos the way you imagine them!**

Practice editing while you learn. This course includes practice video files so you can follow along and *actually learn by doing.* 

**By the end of the course, you'll have edited a 1-minute documentary with the supplied footage.**

I'll be teaching the course using the creative cloud version, but if you have a previous version (CS6, CS5, CS4, CS3 - Mac or PC), you can still learn to edit like a pro.

## **What makes me qualified to teach you?**

My name is Ritesh Chauhan and I've been editing videos with Avid Media Composer, Final Cut Pro .ver7, Adobe Premiere Pro for over a decade. Worked with almost all the digital news channel in Mumbai has an employee.

I have also edited countless adv films, digital films, corporate videos, talk shows, travel shows, shot films, wedding films, debate shows, interviews with celebrities. Iam here to give a full Gyan or knowledge of my 20 years in this industry. You will not only learn video editing but you will also learn the procedure of pre-production and post-production. You will also learn different Angles of the camera, different types of lighting conditions, various ways of tackling the shooting budget. And a lot more. I have mastered my self into full pre-production and post-production. I have also independently produced short films with our talented group friends.

# **My Promise to You**

I'm a full-time video editor / Producer and Faculty in the various institutes in Mumbai. I'll be here for you every step of the way. If you have any questions about the course content or anything related to this topic, you can always post a question in the course or send me a direct message.

### **What is this Adobe Premiere Pro course all about?**

In this complete guide to Adobe Premiere Pro video editing course, you'll not only learn all of the editing tools available in Premiere Pro but also how to edit with the mindset of a professional editor.

### **This course will cover everything you need to know to start video editing, including:**

- **Starting a project**
- **Editing your videos**
- **Adding video and audio transitions**
- **Adding professional and modern titles (even some with motion)**
- **Improving audio and finding great free music for your projects**
- **Correcting and grading the color of your video to give it a great style**
- **Adding visual effects to your projects**
- **Editing green screen (chroma key) footage**
- **Exporting your video for high-quality playback on any device**
- **Advanced efficiency tips**
- **So much more!**

### What benefit you will get by learning from me

Learn from someone who is currently working in the industry, who knows the most current editing techniques, and who has 20 years of experience and have knowledge of working with all type of clients.

## **BONUS: As a bonus, you'll receive supplemental video and audio clips to practice with while I teach you with.**

By the end of this course, your confidence as a video editor will soar You'll have a thorough understanding of how to use Adobe Premiere Pro for fun or as a career opportunity.

### **Who this course is for:**

- You are a video creator (or want to make videos), and are wanting to edit videos with THE BEST video editing application today.
- You might know how to edit with Final Cut, iMovie, Sony Vegas, Premiere Elements, Windows Movie Maker, Camtasia, Screenflow, etc. But you want to transition to editing with Premiere Pro.
- You are a complete beginner who has never opened Premiere Pro (or have never learned how to use it properly).
- You have played around with Premiere Pro, but need some help becoming a more efficient editor.

### **Go ahead and enroll now,**

Cheers,

Ritesh Chauhan

## **HOW TO BECOME A VIDEO EDITOR?**

**VIDEO EDITING IS A PROFESSIONAL FIELD AND ANYONE** WHO HAS REAL INTEREST IN WORKING WITH VIDEO OR **EVEN BASIC EDITING OF VIDEO CAN TAKE UP THIS PROFESSIONAL VERY EASILY. CREATIVITY AND TECHNICAL PROWESS ARE THE TWO KEY SKILLS REQUIRED IN A VIDEO EDITOR: IF YOU FEEL YOU POSSESS** THESE TWO SKILLS: THERE IS NO STOPPING YOU FROM **BECOMING A VIDEO EDITOR.** 

**JOB PROSPECTS FOR VIDEO EDITORS --**ANY ORGANIZATION THAT PRODUCES VIDEO, BE IT FILM PRODUCTION HOUSES, NEWS CHANNELS, **MEDIA HOUSES OR EVEN YOUTUBE CHANNELS: ALL NEED VIDEO EDITORS. THEREFORE. JOB PROSPECTS FOR VIDEO EDITORS ARE VERY GOOD WHEN IT COMES TO THE JOB MARKET. IF YOU DO NOT PREFER WORKING FOR A COMPANY. YOU CAN START YOUR OWN FIRM AS WELL OR START FREELANCING TOO GET YOUR STARTED. THE ONLY THING THAT HAS TO BE KEPT IN MIND IS THAT LIKE ANY OTHER FIELD, EVEN VIDEO EDITING DOMAIN** UNDERGOES CONSTANT CHANGES AND THEREFORE IT IS VERY IMPORTANT FOR VIDEO EDITORS TO **STAY UPDATED WITH THE LATEST TECHNOLOGY.**